# **บทที่ 2 การทบทวนวรรณกรรมที่เกี่ยวข้อง**

 เอกสารสำคัญที่เกี่ยวข้องกับงานวิจัยเรื่อง การพัฒนาแอปพลิเคชันเพื่อการจัดทำฉลากแสดงความเป็น อันตรายของสารเคมีตามระบบสากล GHS ประกอบด้วย 1) ระบบสากล GHS 2) ข้อมูลที่ต้องใช้ในการจัดทำและ ลักษณะของแอปพลิเคชัน 3) ผลิตภัณฑ์วัตถุอันตรายที่ใช้ในบ้านเรือน 4) การจัดทำฉลากผลิตภัณฑ์วัตถุอันตราย 5) การพัฒนาแอปพลิเคชัน 5) งานวิจัยที่เกี่ยวข้อง และ 6) กรอบแนวคิดการวิจัย

**1. ระบบสากล GHS** (United Nations, 2019)

 ใน พ.ศ. 2535 องค์การสหประชาชาติจึงได้มีการพัฒนา *การจำแนกประเภทและการติดฉลากสารเคมีที่ เป็นระบบเดียวกันทั่วโลก (Globally Harmonized System of Classification and Labelling of Chemicals ; GHS)* หรือระบบสากล GHS ขึ้นเพื่อสื่อสารความเป็นอันตรายโดยการติดฉลากบนภาชนะบรรจุและจัดทำ เอกสารข้อมูลความปลอดภัย (Safety Data Sheet ; SDS) ให้ครอบคลุมผู้ที่ปฏิบัติงานในสถานประกอบกิจการ ้ผู้ปฏิบัติงานเกี่ยวกับการขนส่ง ผู้ปฏิบัติการตอบโต้เหตุฉุ<mark>กเ</mark>ฉิน และผู้บริโภค

ระบบสากล GHS มีเนื้อหาครอบคลุมจำแนกประเภทสารเคมีเพื่อการสื่อสารข้อมูลและความเป็น อันตรายของสารเคมีในการปกป้องอันตรายต่อคนและสิ่งแวดล้อม ดังนี้

 1) การจัดทำหลักเกณฑ์จัดกลุ่มผลิตภัณฑ์เคมีทั้งที่เป็นสารเดี่ยวและส่วนผสมที่เป็นอันตรายทางกายภาพ อันตรายต่อสุขภาพและอันตรายต่อสิ่งแวดล้อม และการจัดทำส่วนประกอบของฉลากและเอกสารข้อมูลความปลอดภัย โดยเชื่อมโยงหลักเกณฑ์และฉลากให้สอดคล้องกัน

 สารเดี่ยว (Substance) หมายถึง องค์ประกอบและส่วนประกอบทางเคมีในลักษณะตามธรรมชาติหรือได้ จากกระบวนการผลิต ซึ่งรวมถึงสารปรุงแต่งที่จำเป็นในการรักษาความเสถียรของผลิตภัณฑ์และสิ่งเจือปน ใด ๆ ที่ ได้จากกระบวนการที่ใช้ แต่ไม่รวมถึงสารละลายที่อาจแยกตัวโดยไม่มีผลกระทบต่อความเสถียรของสารหรือการ เปลี่ยนแปลงส่วนประกอบของสาร

 สารผสม (Mixture) หมายถึง สารผสมหรือสารละลายที่ประกอบด้วยสารสองตัวหรือมากกว่า โดยที่ไม่ เกิดปฏิกิริยาซึ่งกันและกัน

2) ครอบคลุมสารเคมีเดี่ยว รวมทั้งสารผสม สาร<sup>ี</sup>ละลาย และอัลลอยด์ ยกเว้น การติดฉลากตามหลักเกณฑ์ ของระบบ GHS สำหรับกลุ่มสารที่นำไปใช้ในการบริโภคอย่างตั้งใจ ได้แก่ สารเคมีปรุงแต่งอาหาร สารป้องกันกำจัด ศัตรูพืชและสัตว์ที่ตกค้างในอาหาร ผลิตภัณฑ์ยาและเครื่องสำอาง อย่างไรก็ตาม กระบวนการผลิตกลุ่มสาร ดังกล่าวยังอยู่ในขอบเขตการติดฉลากตามหลักเกณฑ์ GHS

 3) กลุ่มผู้ใช้เป้าหมาย ประกอบด้วย ผู้ทำงานขนส่ง ผู้ทำงานในกระบวนการผลิตและจัดเก็บ ผู้บริโภค และ ผู้ปฏิบัติการฉุกเฉิน

ตามระบบสากล GHS ได้จำแนก**ความเป็นอันตรายด้านกายภาพ (Physical Hazards)** 16 ประเภท ประกอบด้วย 1) วัตถุระเบิด (Explosives) 2) ก๊าซไวไฟ (Flammable Gases) 3) ละอองลอยและสาเคมีภายใต้ ความดัน (Aerosols and Chemicals under Pressure) 4) ก๊าซออกซิไดซ์ (Oxidizing Gases) 5) ก๊าซภายใต้ ความดัน (Gases under Pressure) 6) ของเหลวไวไฟ (Flammable Liquids) 7) ของแข็งไวไฟ (Flammable Solids) 8) สารเดี่ยวและสารผสมที่ทำปฏิกิริยาได้เอง (Self-Reactive Substances and Mixtures) 9) ของเหลว ที่ลุกติดไฟได้เองในอากาศ (Pyrophoric Liquids) 10) ของแข็งที่ลุกติดไฟได้เองในอากาศ (Pyrophoric Solids) 11) สารเดี่ยวและสารผสมที่เกิดความร้อนได้เอง (Self-Heating Substances and Mixtures) 12) สารเดี่ยวและ สารผสมที่สัมผัสน้ำแล้วให้ก๊าซไวไฟ (Substances and Mixtures, Which in Contact with Water, Emit Flammable Gases) 13) ของเหลวออกซิไดซ์(Oxidizing Liquids) 14) ของแข็งออกซิไดซ์(Oxidizing Solids) 15) สารเพอร์ออกไซด์อินทรีย์ (Organic Peroxides) และ 16) สารกัดกร่อนโลหะ (Corrosive to Metals) ใน เอกสารของระบบสากล GHS ปี 2015 ได้เพิ่มความเป็นอันตรายด้านกายภาพ ประเภทที่ 17 คือ สารที่มีความหน่วง ในการระเบิด (Desensitized Explosives)

**ความเป็นอันตรายต่อสุขภาพ (Health Hazards)** ตามระบบสากล GHS ครอบคลุมทั้งความเป็น อันตรายเฉียบพลันและเรื่อรัง ซึ่งต้องจำแนกให้ครบทั้ง 10 ประเภท ประกอบด้วย 1) ความเป็นพิษเฉียบพลัน (Acute Toxicity) 2) การกัดกร่อนและการระคายเคืองต่อผิวหนัง (Skin Corrosive/Irritation) 3) การทำลาย ดวงตาอย่างรุนแรงและการระคายเคืองต่อดวงตา (Serious Eye Damage/Eye Irritation) 4) การทำให้ไวต่อ อาการแพ้ต่อระบบทางเดินหายใจหรือผิวหนัง (Respiratory or Skin Sensitization) 5) การก่อให้เกิดการกลาย พันธุ์ของเซลล์สืบพันธุ์ (Germ Cell Mutagenicity) 6) การก่อมะเร็ง (Carcinogenicity) 7) ความเป็นพิษต่อ ระบบสืบพันธุ์(Reproductive Toxicity) 8) ความเป็นพิษต่ออวัยวะเป้าหมายอย่างเฉพาะเจาะจงจากการรับ สัมผัสครั้งเดียว (Specific Target Organ Toxicity -Single Exposure) 9) ความเป็นพิษต่ออวัยวะเป้าหมาย อย่างเฉพาะเจาะจงจากการรับสัมผัสซ้ำ (Specific Target Organ Toxicity - Repeated Exposure) และ 10) ความอันตรายจากการสำลัก (Aspiration Toxicity)

**ความเป็นอันตรายต่อสิ่งแวดล้อม (Environmental Hazards)** ตามระบบสากล GHS เน้นความเป็น อันตรายต่อสิ่งแวดล้อมในน้ำ (Hazardous to the Aquatic Environment) และความเป็นอันตรายต่อโอโซนใน ชั้นบรรยากาศ (Hazardous to the Ozone Layer)

 หลังจากจำแนกความเป็นอันตรายตามระบบสากล GHs ของสารเดี่ยวแล้ว จะนำมาสู่ความเป็นอันตราย ของสารผสมที่เป็นผลิตภัณฑ์ ซึ่งต้องประกอบด้วยรูปสัญลักษณ์ คำสัญญาณ และข้อความแสดงความเป็นอันตราย

 รูปสัญลักษณ์ หมายถึง รูปสัญลักษณ์ตามระบบสากล GHS ที่ประกอบด้วย 9 รูปสัญลักษณ์ เป็นสัญลักษณ์ สีดำภายในกรอบสีเหลี่ยมสีแดง

7

 คำสัญญาณ หมายถึง คำที่ใช้เพื่อกำหนดระดับความรุนแรงของความเป็นอันตรายของวัตถุอันตราย และ เตือนผู้อ่านให้ทราบถึงโอกาสในการเกิดอันตราย ซึ่งแสดงอยู่บนฉลากในระบบสากล GHS ใช้คำว่า "Danger หรือ อันตราย" และ "Warning หรือระวัง"

 ข้อความแสดงความเป็นอันตราย หมายถึง ข้อความแสดงประเภทความเป็นอันตรายและประเภทย่อยที่ อธิบายถึงลักษณะของความเป็นอันตรายของผลิตภัณฑ์อันตราย รวมถึงระดับความเป็นอันตราย

#### **2. ข้อมูลที่ต้องใช้ในการจัดทำและลักษณะของแอปพลิเคชัน**

 ในการจัดทำแอปพลิเคชันเพื่อการจัดทำฉลากแสดงความเป็นอันตรายของสารเคมีตามระบบสากล GHS นี้ ผู้ประกอบการผลิตภัณฑ์วัตถุอันตรายในบ้านเรือนจะต้องทำการจำแนกความเป็นอันตรายตามเกณฑ์ของระบบ สากล GHS ที่ประกอบด้วยความเป็นอันตรายทางกายภาพ ความเป็นอันตรายต่อสุขภาพ และความเป็นอันตราย ต่อสิ่งแวดล้อม ซึ่งประกอบด้วยข้อมูล ดังนี้

 *1) แนวทางการเลือกประเภทของความเป็นอันตรายทางกายภาพเพื่อการจำแนกความเป็นอันตรายทาง กายภาพโดยการพิจารณาสถานะของผลิตภัณฑ์วัตถุอันตรายในบ้านเรือน* เป็น Module ที่ใช้ในรวมสัดส่วน ประเภทย่อย (Category) ของความเป็นอันตรายทางกายภาพของสารเคมีเดี่ยวที่เป็นองค์ประกอบของผลิตภัณฑ์ ้วัตถุอันตรายที่ผ่านการจำแนกความเป็นอันตรา<mark>ยทางกายภาพแล้ว เ</mark>พื่อแสดงความเป็นไปได้ของความเป็นอันตราย ทางกายภาพของผลิตภัณฑ์วัตถุอันตรายก่อนที่จะส่งไปตรวจวิเคราะห์ตามเกณฑ์การจำแนกความเป็นอันตรายทาง กายภาพเพื่อสรุปผลความเป็นอันตรายทางกายภาพของผลิตภัณฑ์วัตถุอันตราย

ผู้ประกอบการผลิตภัณฑ์วัตถุอันตรายในบ้านเรื<mark>อนต้องทราบสถา</mark>นะของผลิตภัณฑ์วัตถุอันตรายเพื่อที่จะ สามารถเลือกประเภท (Class) ความเป็นไปได้ของความเป็นอันตรายทางกายภาพเบื้องต้นก่อนที่จะส่งผลิตภัณฑ์ ้วัตถุอันตรายไปทดสอบความเป็นอัน<mark>ตรายทางกายภาพประเภทนั้น เพื่อยืนยั</mark>นการจำแนกความเป็นอันตรายทาง กายภาพของผลิตภัณฑ์ตามเกณฑ์ของระบบสากล GHS เพื่อเป็นการประหยัดค่าใช้ของผู้ประกอบการฯ

 Module นี้สามารถจำแนกความเป็นอันตรายทางกายภาพของผลิตภัณฑ์วัตถุอันตรายและแสดงรูป สัญลักษณ์ คำสัญญาณและข้อความแสดงความเป็นอันตรายที่สอดคล้องกับประเภทย่อยของความเป็นอันตราย ทางกายภาพของผลิตภัณฑ์วัตถุอันตรายตามเกณฑ์ความเป็นอันตรายทางกายภาพของระบบสากล GHS ได้

 *2) การคำนวณค่าความเป็นพิษเฉียบพลันของผลิตภัณฑ์วัตถุอันตรายในบ้านเรือน* เป็นModuleที่ใช้ในการ คำนวณความเป็นอันตรายต่อสุขภาพประเภทความเป็นพิษเฉียบพลัน (Acute Toxicity) ที่ทำให้เกิดการตายได้ ตามสูตรการรวม (Additivity Formula) ของสารเคมีที่เป็นองค์ประกอบในผลิตภัณฑ์วัตถุอันตราย

ผู้ประกอบการผลิตภัณฑ์วัตถุอันตรายในบ้านเรือนต้องหาค่าความเป็นพิษเฉียบพลัน LD<sub>50</sub> (Lethal Dose 50%) ของสารเดี่ยวที่เป็นองค์ประกอบของผลิตภัณฑ์วัตถุอันตรายเพื่อมาแทนค่าในสูตรการเพิ่ม (Additivity Formula) เพื่อจะหาความเป็นพิษเฉียบพลันของผลิตภัณฑ์วัตถุอันตรายที่เป็นสารผสม

 $100 = \sum$  Ci ATEmix n ATE<sup>i</sup>

ATEmix = การประมาณค่าความเป็นพิษเฉียบพลัน (Acute Toxicity Estimate) ของสารผสม

 $\textrm{ATE}_{\rm i}$  = การประมาณค่าความเป็นพิษ (Toxicity Estimate) ของสารเคมีเดี่ยวที่เป็นองค์ประกอบของ ผลิตภัณฑ์วัตถุอันตรายจากค่า LD<sub>50</sub> ของสารเคมีเดี่ยว

 $C_i$  = ความเข้มข้นในรูปของร้อยละของสารเคมีเดี่ยวในผลิตภัณฑ์วัตถุอันตราย

หลังจากนั้นจะนำค่า ATE<sub>mix</sub> ไปจำแนกตามเกณฑ์ของประเภทความเป็นพิษเฉียบพลันของระบบสากล GHS

 Module นี้สามารถจำแนกความเป็นพิษเฉียบพลันของผลิตภัณฑ์วัตถุอันตรายและแสดงรูปสัญลักษณ์ คำ สัญญาณและข้อความแสดงความเป็นอันตรายที่สอดคล้องกับประเภทย่อยของความเป็นพิษเฉียบพลันตามเกณฑ์ ความเป็นอันตรายของระบบสากล GHS ได้

 *3) การคำนวณการจำแนกความเป็นอันตรายต่อสุขภาพของผลิตภัณฑ์วัตถุอันตรายในบ้านเรือน* เป็น Moduleที่ใช้ในการรวมประเภทย่อย (Category) ของความเป็นอันตรายต่อสุขภาพของแต่ละประเภทของ สารเคมีเดี่ยวที่เป็นองค์ประกอบในผลิตภัณฑ์วัตถุอันตราย ซึ่งมีทั้งหมด 10 ประเภท

ผู้ประกอบการผลิตภัณฑ์วัตถุอันตรายในบ้า<mark>นเรือนต้องจำแ</mark>นกความเป็นต่อสุขภาพประเภท 1) การกัดกร่อน และการระคายเคืองต่อผิวหนัง (Skin Corrosive/Irritation) 2) การทำลายดวงตาอย่างรุนแรงและการระคายเคือง ต่อดวงตา (Serious Eye Damage/Eye Irritation) 3) การทำให้ไวต่ออาการแพ้ต่อระบบทางเดินหายใจหรือ ผิวหนัง (Respiratory or Skin Sensitization) 4) การก่อให้เกิดการกลายพันธุ์ของเซลล์สืบพันธุ์ (Germ Cell Mutagenicity) 5) การก่อมะเร็ง (Carcinogenicity) 6) ความเป็นพิษต่อระบบสืบพันธุ์ (Reproductive Toxicity) 7) ความเป็นพิษต่ออวัยวะเป้าหมายอย่างเฉพาะเจาะจงจากการรับสัมผัสครั้งเดียว (Specific Target Organ Toxicity -Single Exposure) 8) ความเป็นพิษต่ออวัยวะเป้าหมายอย่างเฉพาะเจาะจงจากการรับสัมผัส ซ้ำ (Specific Target Organ Toxicity - Repeated Exposure) และ 9) ความอันตรายจากการสำลัก (Aspiration Toxicity) ของสารเคมีเดี่ยวตามเกณฑ์ความเป็นอันตรายของสารเดี่ยวแต่ละประเภทย่อยก่อน

 Module นี้สามารถจำแนกความเป็นอันตรายต่อสุขภาพ 9 ประเภทนี้รวมกับผลที่ได้จาก Module ที่ 2 รวมเป็น 10 ประเภทของผลิตภัณฑ์วัตถุอันตรายและแสดงรูปสัญลักษณ์ คำสัญญาณและข้อความแสดงความเป็น อันตรายที่สอดคล้องกับประเภทย่อยของความเป็นอันตรายต่อสุขภาพ 10 ประเภทของผลิตภัณฑ์วัตถุอันตรายที่ เป็นสารผสมตามเกณฑ์ความเป็นอันตรายต่อสุขภาพของระบบสากล GHS ได้

 *4) การคำนวณการจำแนกความเป็นอันตรายเฉียบพลันและเรื้อรังต่อสิ่งแวดล้อมในน้ำของผลิตภัณฑ์วัตถุ อันตรายในบ้านเรือน* เป็น Module ที่ใช้ในการรวมประเภทย่อย (Category) ของความเป็นอันตรายเฉียบพลัน

9

และเรื้อรังต่อสิ่งแวดล้อมในน้ำของสารเคมีที่เป็นองค์ประกอบในผลิตภัณฑ์วัตถุอันตรายโดยวิธีการรวม (Summation)

ผู้ประกอบการผลิตภัณฑ์วัตถุอันตรายในบ้านเรือนต้องจำแนกความเป็นอันตรายเฉียบพลันและเรื้อรังต่อ สิ่งแวดล้อมในน้ำตามเกณฑ์ความเป็นอันตรายของสารเดี่ยวแต่ละประเภทย่อยก่อนแล้วจึงนำมาจำแนกตามตาราง ที่ 2.1

# **ตารางที่ 2.1 จำแนกความเป็นอันตรายเฉียบพลันและเรื้อรังต่อสิ่งแวดล้อมในน้ำ**

**การรวมกันของความเข้มข้น (ในรูปร้อยละ) ของสารที่เป็นองค์ประกอบที่ได้รับ สารผสมได้รับการจำแนกประเภทเป็น การจำแนกประเภทแล้ว**

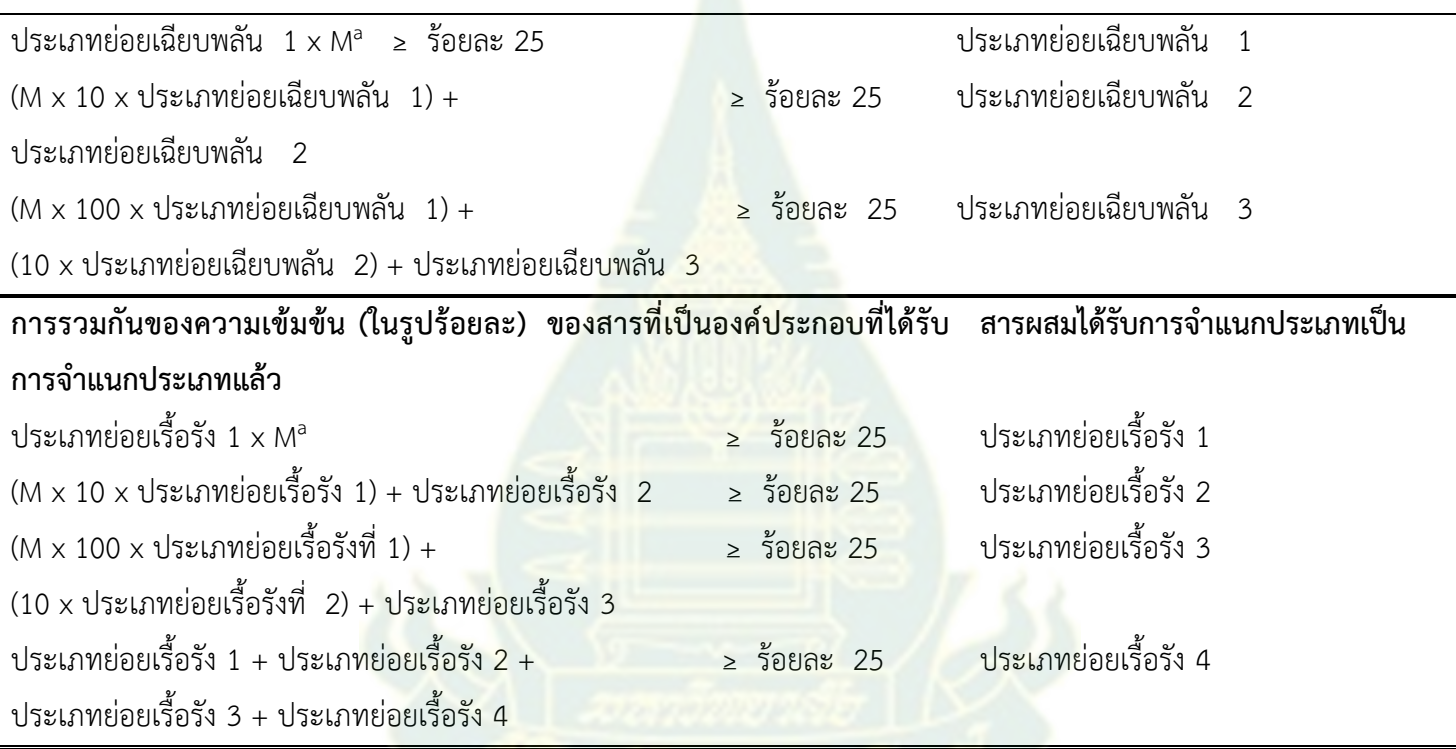

 Module นี้สามารถจำแนกความเป็นอันตรายเฉียบพลันและเรื้อรังต่อสิ่งแวดล้อมในน้ำของผลิตภัณฑ์วัตถุ อันตรายและแสดงรูปสัญลักษณ์ คำสัญญาณและข้อความแสดงความเป็นอันตรายที่สอดคล้องกับประเภทย่อยของ ความเป็นอันตรายต่อสิ่งแวดล้อมของผลิตภัณฑ์วัตถุอันตรายตามเกณฑ์ความเป็นอันตรายของผลิตภัณฑ์วัตถุ อันตรายที่เป็นสารผสมได้

 *5) การคำนวณการจำแนกความเป็นอันตรายสิ่งแวดล้อมของผลิตภัณฑ์วัตถุอันตรายในบ้านเรือน* เป็น Module ที่ใช้ในการรวมประเภทย่อย (Category) ความเป็นอันตรายต่อสิ่งแวดล้อมทั้ง 2 ประเภทของสารเคมีที่ เป็นองค์ประกอบในผลิตภัณฑ์วัตถุอันตราย

 ผู้ประกอบการผลิตภัณฑ์วัตถุอันตรายในบ้านเรือนต้องจำแนกความเป็นอันตรายต่อโอโซนในชั้นบรรยากาศ (Hazardous to the Ozone Layer) ก่อน

 Module นี้สามารถจำแนกความเป็นอันตรายต่อโอโซนในชั้นบรรยากาศของผลิตภัณฑ์วัตถุอันตรายรวมกับ ผลที่ได้จาก Module ที่ 4 รวมเป็น 2 ประเภทของผลิตภัณฑ์วัตถุอันตรายและและแสดงรูปสัญลักษณ์ คำสัญญาณ และข้อความแสดงความเป็นอันตรายที่สอดคล้องกับประเภทย่อยของความเป็นอันตรายต่อสิ่งแวดล้อมตามเกณฑ์ ความเป็นอันตรายต่อสิ่งแวดล้อมของระบบสากล GHS ได้

 *6) การสรุปการคำนวณความเป็นอันตรายทางกายภาพ ความเป็นอันตรายต่อสุขภาพ และความเป็นอันตราย ต่อสิ่งแวดล้อมของผลิตภัณฑ์วัตถุอันตราย* เป็น Module ที่นำรวมประเภทย่อยของแต่ละประเภทของความเป็น อันตรายทางกายภาพ ความเป็นอันตรายต่อสุขภาพ และความเป็นอันตรายต่อสิ่งแวดล้อมของผลิตภัณฑ์วัตถุ อันตรายที่ได้จาก Module ที่ 1-5 ไปกำหนดรูปสัญลักษณ์คำสัญญาณ และข้อความแสดงความเป็นอันตราย

 ผู้ประกอบการผลิตภัณฑ์วัตถุอันตรายในบ้านเรือนต้องนำผลที่ได้จากการจำแนกความเป็นอันตรายทาง กายภาพ ความเป็นอันตรายต่อสุขภาพ และความเป็นอันตรายต่อสิ่งแวดล้อมของผลิตภัณฑ์วัตถุอันตรายจาก Module ที่ 1-5 มาสรุปรูปสัญลักษณ์ คำสัญญาณและข้อความแสดงความเป็นอันตรายที่สอดคล้องกับประเภท ย่อยของความเป็นอันตรายทางกายภาพ ความ<mark>เป็นอันตรายต่อสุขภาพ</mark> และความเป็นอันตรายต่อสิ่งแวดล้อมตาม เกณฑ์ความเป็นอันตรายของผลิตภัณฑ์วัตถุอันตรายที่เป็นสารผสมตามระบบสากล GHS ได้

 *7) การจัดทำฉลากที่ประกอบด้วย รูปสัญลักษณ์ คำสัญญาณ และข้อความแสดงความเป็นอันตรายของ ผลิตภัณฑ์วัตถุอันตรายในบ้านเรือน* เป็น Module ที่นำผลจากโมดูลที่ 6 มาจัดทำเป็นร่างฉลากของผลิตภัณฑ์วัตถุ อันตรายที่ประกอบด้วย รูปสัญลักษณ์ คำสัญญาณและข้อความแสดงความเป็นอันตราย

้ผู้ประกอบการผลิตภัณฑ์วัตถุอันตรายในบ้านเรือนต้องนำผลการสรุป ความเป็นอันตรายทางกายภาพ ความ เป็นอันตรายต่อสุขภาพ และความเป็นอันตรายต่อสิ่งแวดล้อมของผลิตภัณฑ์วัตถุอันตรายจาก Module ที่ 6 มา จัดทำเป็นฉลากที่ประกอบด้วย รูปสัญลักษณ์ คำสัญญาณ และข้อความแสดงความเป็นอันตรายของผลิตภัณฑ์วัตถุ อันตรายตามระบบสากล GHS ได้

**3. ผลิตภัณฑ์วัตถุอันตรายที่ใช้ในบ้านเรือน** [\(www.fda.moph.go.th/sites/H](http://www.fda.moph.go.th/sites/)azardous/SitePages/GHS.aspx) กลุ่มควบคุมวัตถุอันตราย สำนักควบคุมเครื่องสำอางและวัตถุอันตราย สำนักงานคณะกรรมการอาหาร และยา เป็นหน่วยงานที่มีหน้าที่ในการกำกับดูแลวัตถุอันตรายที่ใช้ในบ้านเรือนหรือทางสาธารณสุข ซึ่งเป็น ผลิตภัณฑ์สำหรับผู้บริโภคในบ้านเรือนให้มีคุณภาพและปลอดภัย โดยอาศัยอำนาจตามพระราช บัญญัติวัตถุ อันตราย พ.ศ.2535 วัตถุอันตรายที่ใช้ในบ้านเรือนหรือทางสาธารณสุข แบ่งตามประเภทของผลิตภัณฑ์ได้ดังนี้

 1) *ผลิตภัณฑ์ป้องกันกำจัดแมลงและสัตว์อื่น* เป็นผลิตภัณฑ์ที่มีส่วนประกอบของสารที่ใช้ในการไล่หรือ กำจัดแมลง กำจัดหนูหรือสัตว์ฟันแทะ เช่น ยาจุดกันยุง ผลิตภัณฑ์กำจัดยุง ผลิตภัณฑ์ทาไล่ยุง ผลิตภัณฑ์กำจัดเห็บ หมัด ผลิตภัณฑ์กำจัดหนู ผลิตภัณฑ์กำจัดมด ผลิตภัณฑ์กำจัดแมลงสาบ ผลิตภัณฑ์กำจัดปลวก เป็นต้น

 2) *ผลิตภัณฑ์ทำความสะอาด* เป็นผลิตภัณฑ์ที่ใช้เพื่อทำความสะอาดพื้นผิวต่างๆหรือวัสดุ เช่น ผลิตภัณฑ์ ล้างจาน ผลิตภัณฑ์ซักผ้า ผลิตภัณฑ์ล้างห้องน้ำ ผลิตภัณฑ์เช็ดกระจก ผลิตภัณฑ์ล้างรถ เป็นต้น

 3) *ผลิตภัณฑ์ฆ่าเชื้อโรค* เช่น ผลิตภัณฑ์ที่ใช้ฆ่าเชื้อโรคที่พื้นผิวหรือวัสดุต่าง ๆ สเปรย์ฆ่าเชื้อโรคในอากาศ เป็นต้น แต่ไม่รวมถึงผลิตภัณฑ์ฆ่าเชื้อโรคที่ใช้ทางยา และที่ใช้เฉพาะกับเครื่องมือแพทย์

 4) *ผลิตภัณฑ์อุปโภคอื่น* เป็นผลิตภัณฑ์ที่ไม่จัดอยู่ในกลุ่มข้างต้น เช่น ผลิตภัณฑ์แก้ไขการอุดตันของท่อ หรือทางระบายสิ่งปฏิกูล ผลิตภัณฑ์ลบคำผิด ผลิตภัณฑ์กาว Alkyl Cyanoacrylate เป็นต้น

# **4. การจัดทำฉลากผลิตภัณฑ์วัตถุอันตราย**

 ในการสื่อสารความเป็นอันตรายตามระบบสากล GHS ทำโดยการจัดทำฉลากของผลิตภัณฑ์วัตถุอันตราย ้นั้น จุดประสงค์หลักคือ การหาความเป็นอันตรายภายในหรือความเป็นอันตรายที่แท้จริงของสารเคมีและสารผสม และสามารถสื่อสารให้กลุ่มเป้าหมายเข้าใจได้ง่าย

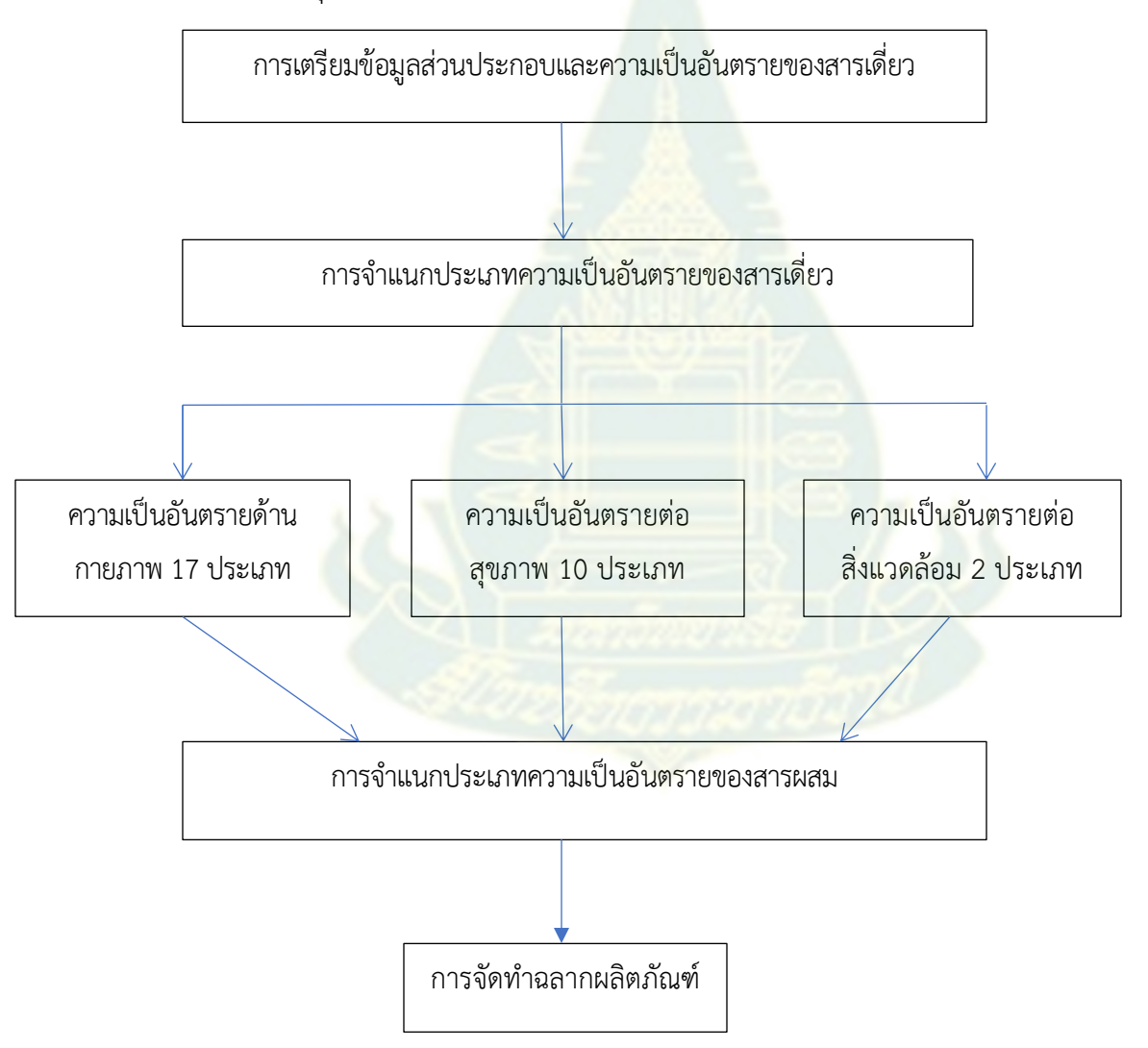

**ภาพที่ 2.1 ขั้นตอนของการจัดทำฉลากผลิตภัณฑ์สำหรับผู้บริโภคในบ้านเรือนภายใต้ระบบสากล GHS**

 ในการพัฒนาแอปพลิเคชันนี้จะเน้นการจำแนกความเป็นอันตรายของผลิตภัณฑ์วัตถุอันตรายที่เป็นสารผสม ผู้ประกอบการผลิตภัณฑ์วัตถุอันตรายในบ้านเรือนต้องจำแนกความเป็นอันตรายของสารเดี่ยวที่เป็นองค์ประกอบ มาก่อน

**5. การพัฒนาแอปพลิเคชัน** (www.bankhai.ac.th/dev\_c/step\_develop\_program.html)

 ในการเขียนโปรแกรมเพื่อแก้ปัญหาต่าง ๆ จำเป็นต้องมีการวางแผน และออกแบบโปรแกรมไว้ล่วงหน้า โดยกำหนดขั้นตอนวิธีการทำงานให้ชัดเจน ซึ่งกระบวนการวิเคราะห์ และออกแบบโปรแกรมเรียกว่า วัฏจักรการ พัฒนาระบบงาน System Development Life Cycle ( SDLC) ซึ่งมีกระบวนการทำงานเริ่มต้นจากการวิเคราะห์ ปัญหาไปจนถึงการนำโปรแกรมไปใช้งาน และปรับปรุงพัฒนาระบบให้ดีขึ้น มีขั้นตอนของวัฏจักรการพัฒนา ระบบงาน ดังนี้

ขั้นตอนที่ 1 การวิเคราะห์ปัญหา (Problem Analysis)

ขั้นตอนที่ 2 การออกแบบโปรแกรม (Program Design)

ขั้นตอนที่ 3 การเขียนโปรแกรม (Program Coding)

ขั้นตอนที่ 4 การทดสอบและแก้ไขโปร<mark>แกร</mark>ม (Program Testing & Verification)

ขั้นตอนที่ 5 การจัดทำเอกสารและคู่มื<mark>อการ</mark>ใช้งาน (Program Documentation)

ขั้นตอนที่ 6 การทดลองใช้จริง (Program Implement)

ขั้นตอนที่ 7 การปรับปรุงและพัฒนาโปรแกรม (Program Maintenance)

# **1) การวิเคราะห์ปัญหา (Problem Analysis)** ขั้นตอนการวิเคราะห์ปัญหาสามารถจำแนกได้ดังนี้

- **(1) กำหนดขอบเขตของปัญหา** เพื่อให้ทราบขั้นตอนการทำงานต่าง ๆ ดังนี้
	- กำหนดจุดประสงค์การทำงาน เพื่อให้ทราบว่า เขียนโปรแกรมเพื่อต้องการแก้ปัญหา

อะไร

- กำหนดเป้าหมายให้ชัดเจน เพื่อให้ได้ผลลัพธ์ที่ต้องการ
- ศึกษาวิธีการแก้ปัญหา เพื่อออกแบบขั้นตอนการทำงานได้อย่างเหมาะสม
- กำหนดข้อจำกัดและศึกษาความเป็นไปได้เพื่อใช้ในการแก้ปัญหาตามวัตถุประสงค์
- **(2) กำหนดข้อมูลนำเข้า** ซึ่งประกอบหัวข้อพิจารณาดังนี้
	- กำหนดลักษณะการรับข้อมูล เช่น รับข้อมูลจากแป้นพิมพ์ หรือ อ่านข้อมูลจากไฟล์
	- รูปแบบข้อมูลที่รับเข้ามาเป็นอย่างไร
	- ขอบเขตของข้อมูลมีช่วงค่าของข้อมูลได้เท่าไหร่
	- ข้อจำกัดในการรับข้อมูลอย่างไรบ้าง เช่น รับข้อมูลได้เฉพาะค่าตัวเลขที่มากกว่า 0 เป็นต้น
- **(3) วิธีการประมวลผล** เป็นขั้นตอนที่สำคัญในการแก้ปัญหา ประกอบด้วยข้อกำหนดดังนี้
	- กำหนดวิธีการ หรือเทคนิคที่ใช้แก้ปัญหา ปัญหาต่าง ๆ จะมีวิธีการปัญหาแตกต่างกันไปขึ้นอยู่

กับสภาพของปัญหา และผู้แก้ปัญหา และปัญหาหนึ่งๆสามารถแก้ปัญหาได้ด้วยหลายๆ วิธีการ ดังนั้นให้เลือก วิธีการแก้ปัญหาที่เหมาะสมกับปัญหานั้น ๆ

 • กำหนดขั้นตอนทำงานให้ชัดเจน เพื่อแก้ปัญหาตามลำดับการทำงานของวิธีการที่ได้เลือกใช้ และประมวลผลให้ได้ผลลัพธ์ที่ต้องการ

**(4) กำหนดผลลัพธ์**

 • กำหนดรูปแบบการแสดงผล เช่น แสดงผลลัพธ์เป็นภาพกราฟฟิกทางจอภาพ หรือพิมพ์ข้อมูล ออกทางเครื่องพิมพ์ เป็นต้น

 • ตรวจสอบข้อผิดพลาดและความถูกต้องของผลลัพธ์ เช่น ตรวจสอบข้อผิดพลาดจากการคำนวณ ตรวจสอบผลลัพธ์ว่าถูกต้องตรงตามที่ต้องการหรือไม่

**(5) กำหนดโครงสร้างฐานข้อมูลที่ใช้**ประกอบด้วย

 • การออกแบบโครงสร้างฐานข้ออมูล ซึ่งขึ้นอยู่กับความถนัด ประเภทของงานและ คุณสมบัติเฉพาะของเครื่องคอมพิวเตอร์

• วิธีการเก็บข้อมูลและเรียกใช้ตัวแปร

 **2) การออกแบบโปรแกรม (Program Design) ประกอบด้วยวิธีการ ดังนี้**

การออกแบบโปรแกรมอาจทำได้หลายวิธี ดังนี้

 **(1) การออกแบบโปรแกรมโดยใช้อัลกอริธึม (Algorithm)** เป็นการอธิบายถึงลำดับขั้นตอนการทำงาน ของการแก้ปัญหาโดยใช้ประโยคข้อความที่ชัดเจนไม่คลุมเครือ สามารถบอกลำดับการทำงานได้

 **(2) การออกแบบโปรแกรมโดยใช้รหัสจำลอง (Pseudo Code)** เป็นการออกแบบขั้นตอนการทำงาน ของโปรแกรมโดยการใช้ข้อความภาษาอังกฤษที่ใกล้เคียงกับภาษาคอมพิวเตอร์ ซึ่งมีหลักการทำงานและประโยชน์ เหมือนกับการใช้อัลกอริธึม

 **(3) การออกแบบโปรแกรมโดยใช้ผังงาน (Flowchart)** เป็นการใช้สัญลักษณ์รูปภาพ หรือกล่อง ข้อความบรรยายรายละเอียดการทำงาน และใช้ลูกศรบอกทิศทางลำดับ ของการทำงาน

 **3) การเขียนโปรแกรม (Program Coding)** เป็นขั้นตอนสำคัญหลังจากได้ผ่านการออกแบบโปรแกรมแล้ว โดยการนำแนวคิดจากการออกแบบโปรแกรมมาแปลงให้อยู่ในรูปคำสั่งคอมพิวเตอร์ โดยอาศัยความรู้และทักษะ การเขียนโปรแกรมและใช้ภาษาคอมพิวเตอร์รวมทั้งเครื่องมือช่วยในการเขียนโปรแกรมต่าง ๆ เพื่อให้เกิดผลลัพธ์ ถูกต้อง และทำงานตามที่ต้องการ การเขียนโปรแกรม ต้องพิจารณาองค์ประกอบดังนี้

• เลือกภาษาที่เหมาะสม

 • ลงมือเขียนโปรแกรม โดยการแปลงขั้นตอนการทำงาน (ประมวลผล) ที่ได้จากการออกแบบ ให้ อยู่ในรูปของคำสั่งที่ถูกต้อง ตรงตามรูปแบบของภาษาที่เลือกนั้น

**4) ขั้นตอนการทดสอบและแก้ไขโปรแกรม (Program Testing & Verification)** เป็นขั้นตอนการ

ตรวจสอบโปรแกรมที่เขียนได้ว่า ทำงานถูกต้องตรงตามความต้องการของผู้ใช้ หรือตรงตามลักษณะงานของ โปรแกรมนั้นหรือไม่ ความผิดพลาด ( Errors) ที่สามารถเกิดขึ้นได้จากการเขียนโปรแกรมมีดังนี้

 • Syntax Error ความผิดพลาดที่เกิดจากการใช้คำสั่งผิดรูปแบบที่ภาษานั้นกำหนด เช่น การลืม ประกาศตัวแปร การเขียนคำสั่งผิอด เช่น คำสั่ง while( ) เป็น WHILE( )

 • Logic Error ความผิดพลาดที่เกิดจากการที่โปรแกรมทำงานผิดไปจากขั้นตอนที่ควรจะเป็น เช่น การตรวจสอบเงื่อนไขผิดไม่ตรงตามวัตถุประสงค์ คำนวณค่าได้คำตอบไม่ถูกต้อง หรือ ทำงานผิดลำดับขั้นตอน เป็นต้น

 • System Design Error ความผิดพลาดที่เกิดจากการที่โปรแกรมทำงานได้ไม่ตรงตามความ ต้องการของลูกค้า

การตรวจสอบเพื่อแก้ไขแอปพลิเคชันอาจใช้วิธีการ ดังนี้

 • Desk-Checking ผู้เขียนโปรแกรมตรวจสอบโปรแกรมด้วยตนเอง ถ้าให้ผู้อื่นช่วยดูจะเรียกว่า Structured-Walkthrough

 • Translating ตรวจสอบรูปแบบคำสั่งต่าง ๆ ที่ใช้ในโปรแกรมโดยตัวแปลภาษา (Translator) เป็นผู้ตรวจ

 • Debugging เป็นการทดลองใช้โปรแกรมจริง เพื่อค้นหาข้อบกพร่อง เช่น ผลลัพธ์ที่ไม่ตรงตาม ความต้องการ ซึ่งอาจมีสาเหตุจาก Logic Errors และถ้าได้ทดสอบกับผู้ใช้จริงก็จะสามารถตรวจสอบ System Design Errors ได้

 **5) การจัดทำคู่มือการใช้งาน (Program Documentation)** การจัดทำคู่มือการใช้งาน (User's Manual or User's Guide) ซึ่งเป็นเอกสารที่อธิบายวิธีการใช้ระบบหรือโปรแกรม เรียกว่า User Manual ใช้ สำหรับผู้ใช้งานโปรแกรม แนะนำวิธีการใช้งานโปรแกรม แนะนำคุณสมบัติ และองค์ประกอบของโปรแกรม ต่าง ๆ วิธีการติดตั้งโปรแกรม สามารถทำควบคู่ไปกับการเขียนโปรแกรม อาจทำเป็นคู่มือเอกสารที่อยู่ในรูปแบบโปรแกรม ออนไลน์ก็ได้ (Online Manual)

## **6) การทดลองใช้จริง (Program Implementation)**

 การทดลองใช้จริง เป็นขั้นตอนสำคัญหลังจากทำการทดสอบและแก้ไขโปรแกรมให้มีความถูกต้องเรียบร้อย แล้ว โดยการนำโปรแกรมไปใช้งานจริงด้วยการป้อนข้อมูลต่าง ๆ สภาวะแวดล้อม และสถานการณ์ต่าง ๆ โดย ผู้ใช้งานโปรแกรมสามารถทำงานตามฟังก์ชัน และทำตามจุดประสงค์ของโปรแกรมที่เขียนไว้ ขั้นตอนการทดลองใช้ จริงของโปรแกรมหากพบข้อผิดพลาด ก็สามารถปรับปรุง แก้ไข โปรแกรมให้ถูกต้องได้

# **7) การปรับปรุงและพัฒนาโปรแกรม (Program Maintenance)**

 การเขียนโปรแกรมที่ดีต้องมีขั้นตอนการปรับปรุงและพัฒนาโปรแกรมให้มีความถูกต้อง ทันสมัย และตรง กับความต้องการของผู้ใช้มากที่สุด

 โดยสรุป การพัฒนาแอปพลิเคชันเพื่อการจัดทำฉลากแสดงความเป็นอันตรายของสารเคมีตามระบบสากล GHS เป็นแอปพลิเคชันที่ออกแบบโดยพัฒนาแอปพลิเคชันด้วยแนวคิด Agile MVC และพัฒนาโดย Ionic Framework Version 5.4.16 ระบบปฏิบัติการ Microsoft Windows 10

 แนวคิด Agile หมายถึง การไม่เน้นกระบวนการและเอกสาร ให้เน้นไปที่การพัฒนาให้ดีที่สุด ต้องยอมรับ ความเปลี่ยนแปลงได้ตลอดเวลา ส่งมอบงานบ่อย ๆ ไม่ได้ส่งงานทีเดียว และเน้นที่การมีปฏิสัมพันธ์ระหว่างบุคคล มากกว่าที่บอกว่าต้องเป็นไปตามกระบวนการ

 MVC ประกอบด้วย 1) Model คือ ส่วนของข้อมูลที่ประกอบด้วย "การเก็บข้อมูล" และ "การส่งข้อมูล" 2) View คือ ส่วนของการแสดงผลที่ประกอบด้วย "การแสดงผล" และ "การรอรับคำสั่ง" และ 3) Controller ส่วนของการเชื่อมการทำงานระหว่าง Model กับ View ที่ประกอบด้วย "User Logic หรือ Action Logic" เป็น ส่วนควบคุมการทำงานของ User ที่ทำต่อ Application

 Ionic Framework Version 5.4.16 เป็นเครื่องมือสร้างแอปพลิเคชันบนมือถือที่สามารถสร้างที่เดียวใช้ งานได้หลายระบบปฏิบัติการ ซึ่งจะใช้งานร่วมกับ Framework ตัวอื่น ๆ ด้วย

# **6. งานวิจัยที่เกี่ยวข้อง**

#### **1) สื่อด้านระบบสากล GHS**

 ศริศักดิ์ สุนทรไชย (2551) ) ได้จัดทำโครงการพัฒนามาตรฐานการจัดทำฉลากเคมีภัณฑ์ตามระบบสากล GHS ปีงบประมาณ 2551 ส่วนที่ 2 : ฉลากผลิตภัณฑ์สารระเหย และผลิตภัณฑ์สำหรับผู้บริโภคที่ใช้สารขับดัน. เพื่อเป็นแนวทางให้ผู้ประกอบการจัดทำฉลากผลิตภัณฑ์ดังกล่าวให้สอดคล้องกับระบบสากล GHS และให้ เหมาะสมกับพฤติกรรมของประชาชนไทย และส่งเสริมการค้าระหว่างประเทศ

 ศริศักดิ์ สุนทรไชย (2552) ได้ศึกษาการจัดกลุ่มความเป็นอันตรายของผลิตภัณฑ์ทำความสะอาดประเภท ผลิตภัณฑ์ชุมชนตามการจำแนกประเภทและการติดฉลากสารเคมีที่เป็นระบบเดียวกันทั่วโลก (Globally Harmonized System of Classification and Labeling of Chemicals ; GHS) พบว่า สารเดี่ยวที่นำมาจัดกลุ่ม ความเป็นอันตรายส่วนใหญ่เป็นของเหลวไม่ไวไฟ ทำให้เกิดอาการแพ้ที่ผิวหนัง และส่วนใหญ่เป็นพิษต่อสิ่งมีชีวิต ในน้ำและมีผลกระทบระยะยาว

 ศริศักดิ์ สุนทรไชย (2553) ได้ศึกษาจัดกลุ่มความเป็นอันตรายของผลิตภัณฑ์ทำความสะอาดตามการ จำแนกประเภทและการติดฉลากสารเคมีที่เป็นระบบเดียวกันทั่วโลก (Globally Harmonized System of Classification and Labeling of Chemicals ; GHS) ผลิตภัณฑ์ล้างจานสูตรเข้มข้น ผลิตภัณฑ์ล้างจาน และ ผลิตภัณฑ์ทำความสะอาดเตาอบและตะแกรงปิ้งย่างพบว่า สารเดี่ยวที่นำมาจัดกลุ่มความเป็นอันตรายทางกายภาพ เป็นสารกัดกร่อนโลหะที่พบในผลิตภัณฑ์ล้างจานสูตรเข้มข้นและผลิตภัณฑ์ทำความสะอาดเตาอบและตะแกรงปิ้ง ย่าง ทั้ง 3 ผลิตภัณฑ์อาจทำให้เกิดอาการแพ้ที่ผิวหนังได้

 ศริศักดิ์ สุนทรไชย (2557) ได้พัฒนาเครื่องมือกระบวนการเรียนการสอนทางอิเล็กทรอนิกส์สำหรับนักศึกษา อุดม ศึกษาเรื่องระบบสากล GHS และความปลอดภัยด้านสารเคมีมีวัตถุประสงค์เพื่อพัฒนาเครื่องมือและ กระบวนการเรียนการสอนเรื่องความปลอดภัยด้านสารเคมีสำหรับนักศึกษาหลักสูตรวิทยาศาสตรบัณฑิต (อาชีวอ นามัยและความปลอดภัย) และวิทยาศาสตรมหาบัณฑิต (การจัดการสิ่งแวดล้อมอุตสาหกรรม) สาขาวิชา วิทยาศาสตร์สุขภาพ มหาวิทยาลัย สุโขทัยธรรมาธิราชเพื่อเป็นสื่อการเรียนรู้ทางอิเล็กทรอนิกส์ (Learning object modules: LOM) ที่น่าสนใจ ทำให้เกิดความรู้ความเข้าใจที่พัฒนาเป็นทักษะชีวิตที่จำเป็นในชีวิต ประจำวัน และเป็น ทักษะที่จะใช้ในการประกอบอาชีพให้เกิดความปลอดภัย

 ศริศักดิ์ สุนทรไชย (2558) ได้พัฒนาสื่อเพื่อการฝึกอบรมทางไกลประกอบด้วยสื่อการเรียนรู้ทาง อิเล็กทรอนิกส์พัฒนาขึ้นโดยใช้โปรแกรมเพาเวอร์พอยต์ที่มีทั้งภาพและเสียงประกอบ และคู่มือการจัดทำฉลาก เคมีภัณฑ์ในบ้านเรือนตามระบบสากล GHS สื่อการเรียนรู้ทางอิเล็กทรอนิกส์ประกอบด้วย 5 โมดูลคือ (1) การ จำแนกประเภทและการติดฉลากสารเคมีตามระบบสากล GHS (2) การจำแนกความเป็นอันตรายทางกายภาพ (3) การจำแนกความเป็นอันตรายต่อสุขภาพ และ (4) การจำแนกความเป็นอันตรายต่อสิ่งแวดล้อม และ (5) การ สื่อสารความเป็นอันตรายตามระบบสากล GHS

## **2) โปรแกรมคอมพิวเตอร์ที่เกี่ยวข้องกับระบบสากล GHS**

 TEKLYNX เป็นซอฟต์แวร์สำหรับการจัดทำฉลากตามมาตรฐาน GHS ประกอบด้วย 1) โปรแกรมออกแบบ ฉลากระดับองค์กร CODESOFT รองรับข้อบังคับการติดฉลากในหลากหลายอุตสาหกรรมรวมทั้งข้อบังคับ GHS ด้วยซอฟต์แวร์ CODESOFT และ 2) TEKLYNX CENTRAL GHS เป็นซอฟต์แวร์การติดฉลากสารเคมีและข้อบังคับ GHS สามารถดึงข้อมูลสัญลักษณ์ คำสื่อความหมาย และองค์ประกอบของอันตรายจากฐานข้อมูลแบบรวมศูนย์ได้ [\(https://www.teklynx.com/th-TH/products/enterprise-label-management-solutions/teklynx](https://www.teklynx.com/th-TH/products/enterprise-label-management-solutions/teklynx-central-ghs)[central-ghs\)](https://www.teklynx.com/th-TH/products/enterprise-label-management-solutions/teklynx-central-ghs)

 BarTender เป็นซอฟต์แวร์ด้านฉลาก GHS ในโรงงานเคมี เป็นเทคโนโลยีที่สามารถกำหนดค่าเองได้ เป็น ซอฟต์แวร์ที่สามารถสร้างและผลิตฉลาก GHS โดยอัตโนมัติ การจัดทำฉลาก GHS แบบอัตโนมัติสามารถช่วยลด ความเสี่ยงของความผิดพลาด ข้อมูลฉลากสามารถเชื่อมโยงเข้ากับเอกสารข้อมูลความปลอดภัยสารเคมี(Safety Data Sheet; SDS) ข อ ง ผ ล ิ ต ภ ั ณ ฑ์ [\(https://de.seagullscientific.com/media/1285/sheet-industry](https://de.seagullscientific.com/media/1285/sheet-industry-chemical.pdf)[chemical.pdf\)](https://de.seagullscientific.com/media/1285/sheet-industry-chemical.pdf)

 **ChemWatch** เป็นซอฟต์แวร์ในการจัดทำเอกสารข้อมูลความปลอดภัย (Safety Data Sheet; SDS) ของ ผลิตภัณฑ์และการจัดการสารเคมี ทำให้สามารถเข้าถึง SDS มากมาย ในรูป 47 ภาษา และยังให้ข้อมูลอุปกรณ์ คุ้มครองความปลอดภัยส่วนบุคคล การจัดการสารเคมีในสถานประกอบการ การปฐมพยาบาลเบื้องต้น และ ข้อแนะนำในการขนส่งสารเคมี [\(https://chemicalwatch.com/chemwatch/\)](https://chemicalwatch.com/chemwatch/)

 จากการทบทวนเอกสารที่เกี่ยวข้องจะพบว่า ปัจจุบันยังไม่มีการพัฒนาแอปพลิเคชันของคนไทยที่เกี่ยว ข้อง กับการจัดทำฉลากตามระบบสากล GHS ที่สามารถใช้งานเป็นภาษาไทยและภาษาอังกฤษที่สามารถเข้าใจและใช้ งานได้ง่ายจากข้อมูลการจำแนกความเป็นอันตรายของสารเคมีเดี่ยวที่ผู้ประกอบการผลิตภัณฑ์วัตถุอันตรายใน บ้านเรือนมีแล้วมาสู่การจัดทำฉลากของผลิตภัณฑ์วัตถุอันตรายฯ ที่เป็นสารผสม ซึ่งการพัฒนาแอปพลิเคชันเพื่อ การจัดทำฉลากแสดงความเป็นอันตรายของสารเคมีตามระบบสากล GHS จึงจะเป็นทาง เลือกให้กับหน่วยงาน ภาครัฐที่เกี่ยวข้องที่ใช้ในการคัดกรองฉลากของผลิตภัณฑ์วัตถุอันตรายก่อนรับจดแจ้ง การขึ้นทะเบียนและการขอ อนุญาตของผู้ประกอบการในการจัดทำฉลาก

### **6. กรอบแนวคิดการวิจัย**

# **เนื้อหาของระบบสากล GHS**

 \* การจำแนกความเป็นอันตรายทางกายภาพ 17 ประเภท \* การจำแนกความเป็นอันตรายต่อสุขภาพ 10 ประเภท \* การจำแนกความเป็นอันตรายต่อสิ่งแวดล้อม 2 ประเภท \*การสื่อสารความเป็นอันตรายของสารเคมีด้วยฉลากและ เอกสารข้อมูลความปลอดภัย

การประชุมเพื่อให้ข้อคิดเห็นต่อเนื้อหาในการพัฒนา แอปพลิเคชันเพื่อการจัดทำฉลากแสดงความเป็น อันตรายของสารเคมีตามระบบสากล GHS ของ ผู้ทรงคุณวุฒิ และผู้ประกอบการที่เกี่ยวข้องในการ จัดทำฉลากผลิตภัณฑ์วัตถุอันตราย

**13. ระเบียบวิธีการวิจัย** ความเป็นอันตรายของสารเคมีตามระบบสากล GHSการทดลองใช้แอปพลิเคชันเพื่อการจัดทำฉลากแสดง แอปพลิเคชันเพื่อการจัดทำฉลากแสดง ความเป็นอันตรายของสารเคมีตาม ระบบสากล GHS

**ภาพที่ 2.2 กรอบแนวคิดการวิจัย**